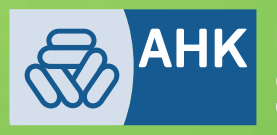

Deutsch-Mexikanische<br>Industrie- und Handelskammer<br>Cámara Mexicano-Alemana<br>de Comercio e Industria | CAMEXA

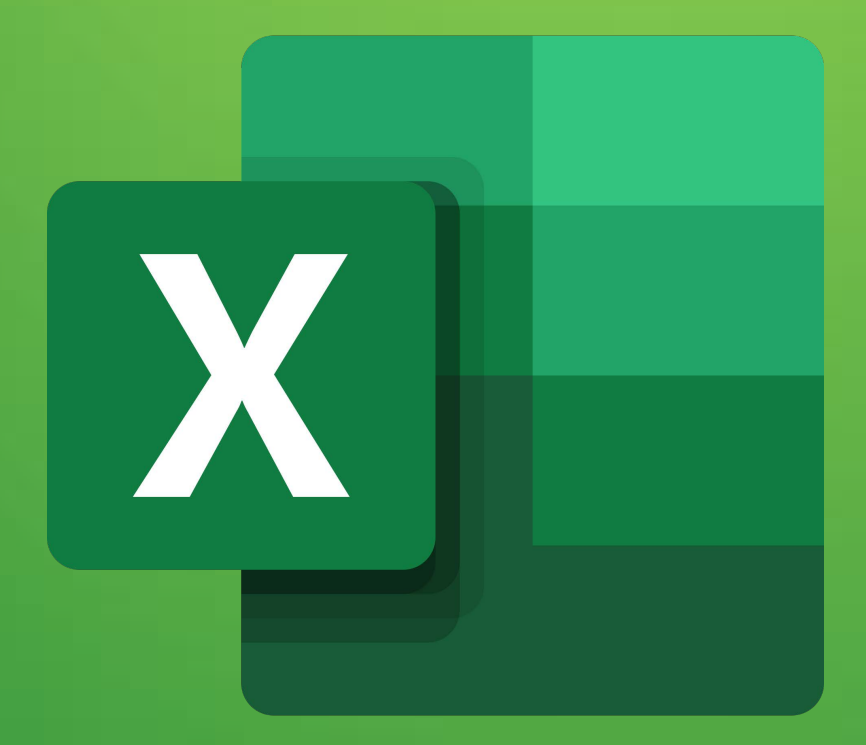

## **Excel**

## **AVANZADO**

## **CONTENIDO**

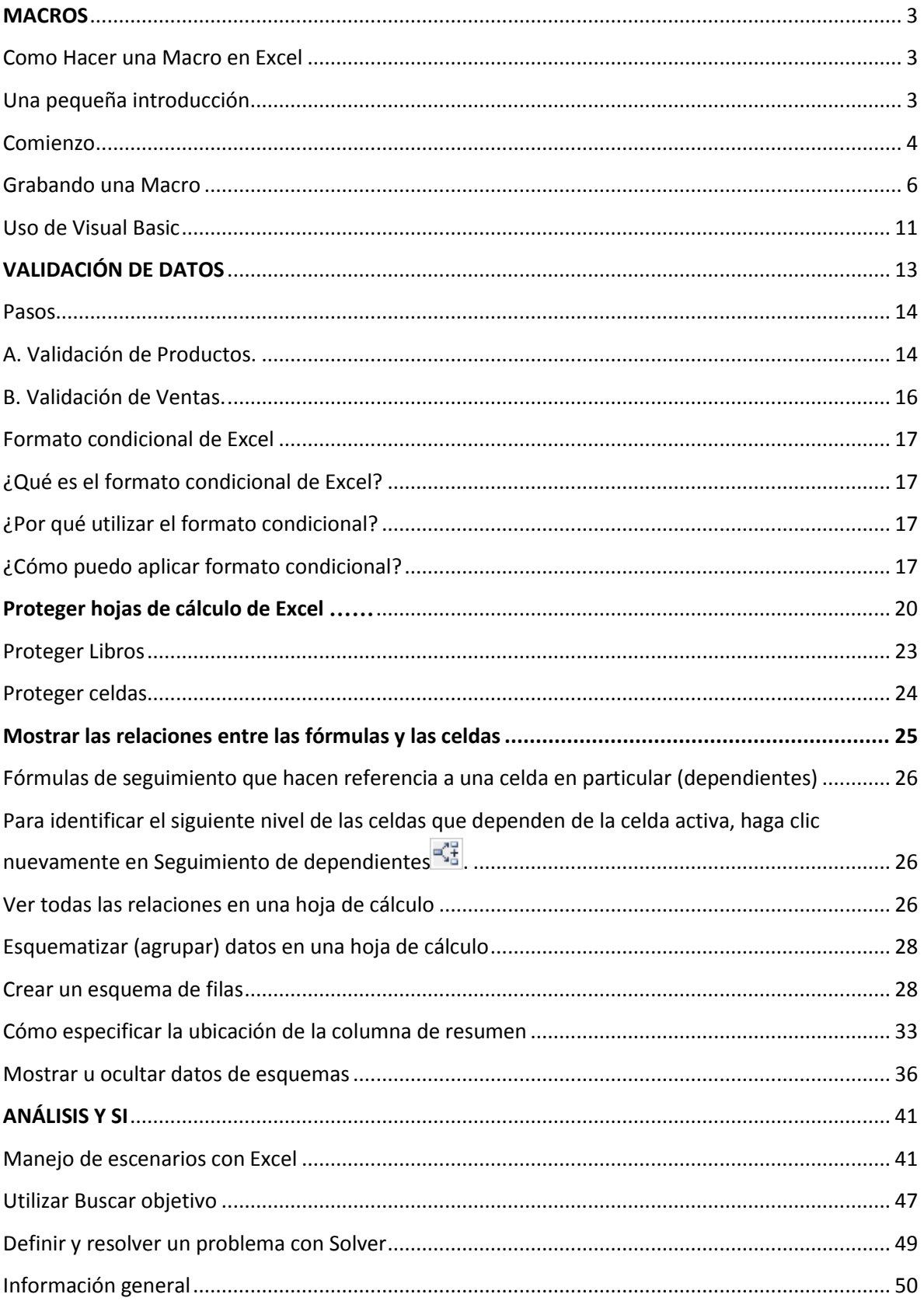

## **2**

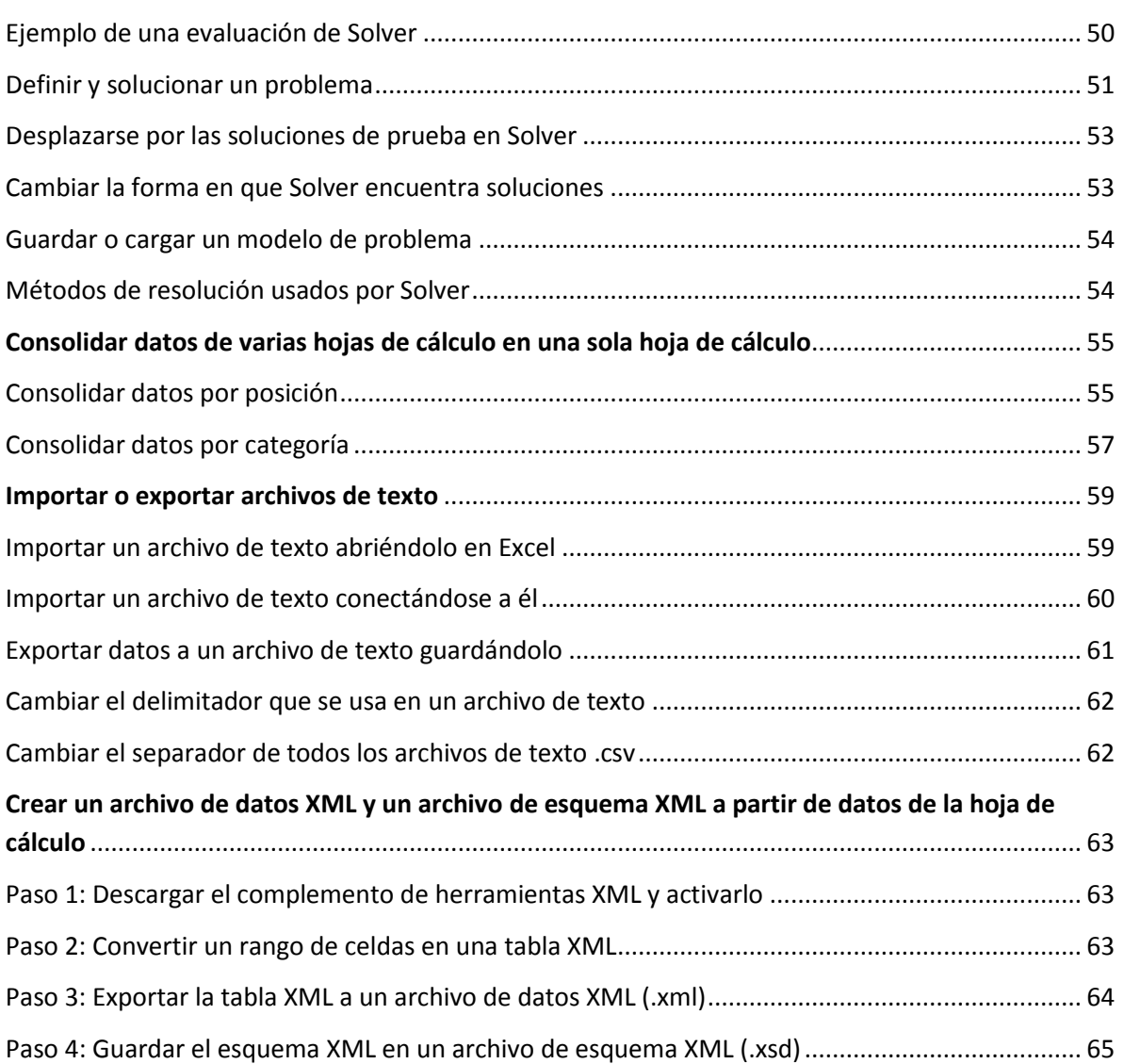